УДК 519.688 doi 10.26089/NumMet.v21r429

# ГЕНЕРАЦИЯ ТЕТРАЭДРАЛЬНЫХ СЕТОК ДЛЯ СУПЕРКОМПЬЮТЕРНОГО МОДЕЛИРОВАНИЯ ОБТЕКАНИЯ АЭРОКОСМИЧЕСКИХ ОБЪЕКТОВ

## М. К. Ермаков $<sup>1</sup>$ </sup>

Для генерации сверхподробных тетраэдральных сеток объемом до 1 миллиарда ячеек используется открытое ПО Gmsh. Пакет позволяет строить автоматически указанные сетки на ПК в параллельном режиме OpenMP за время, не превышающее 1 часа при использовании ПК Intel i7–9700K. Описан опыт применения пакета для построения пространственных сеток для задач обтекания аэрокосмических объектов. Приведены примеры суперкомпьютерных расчетов обтекания аэрокосмических объектов.

Ключевые слова: генерация сеток, тетраэдральные сетки, Gmsh, open source, суперкомпьютерное моделирование, обтекание аэрокосмических объектов.

1. Введение. Построение пространственных сеток в автоматическом режиме и сеток сверхвысокого разрешения для суперкомпьютерного моделирования, в частности обтекания аэрокосмических летательных аппаратов (ЛА) и объектов является актуальной научно-технической задачей. При кажущейся простоте постановки задача генерация сетки является достаточно сложной и ресурсоемкой даже при использовании простейших пространственных элементов в виде тетраэдров. Используемые до недавнего времени программные средства были существенно ограничены в объеме генерируемой сетки, не превышающей в автоматическом режиме десятков миллионов ячеек, и в быстродействии.

Программные продукты по генерации сеток, как правило, функционируют в связке с системами автоматизированного проектирования и являются частью программных сред ANSYS, Fluent, CFX, Numeca и других, а также в виде отдельных пакетов ICEM, PointWise, Simmetrix и других. Открытые пакеты представлены Gmsh, EnGrid, Netgen, Tetgen, Ani3D [1] и входящими в OpenFOAM программами BlockMesh, PolyDualMesh и snappyHexMesh.

Сложность и состояние программных систем для построения сеток в настоящее время таковы, что, условно говоря, они похожи не на автомобили, для которых пересесть с одного на другой не составляет труда, а на самолеты, для управления каждым из которых требуется отдельное специализированное обучение. В силу данного фактора использование и сравнение нескольких пакетов является проблематичным. В связи с тенденцией замещения коммерческих зарубежных продуктов были исследованы отрытые программные продукты (open source) построения тетраэдральных пространственных сеток, допускающих генерацию в полностью автоматическом режиме. В работе представлен опыт использования пакета Gmsh, являющегося, по мнению автора, одним из наиболее функциональных и производительных среди генераторов неструктурированной тетраэдральной сетки с открытым кодом.

2. Общее описание и характеристики Gmsh. Программный комплекс Gmsh (версия 4.5.6) [2–4] предназначен для автоматической генерации неструктурированных поверхностных и пространственных сеток для геометрических объектов, заданных своими поверхностями. Набор поверхностей задается как на основе собственного упрощенного геометрического ядра, так и на основе геометрического ядра и программных средств Open Cascade. Система Gmsh представляет собой интерактивную среду, включающую геометрический модуль в виде сильно упрощенной подсистемы САПР, модуль генерации сеток и модуль визуализации конечно-элементных данных. Использование развитой открытой системы Open Cascade позволяет использовать широкий круг функций геометрического ядра: полный набор примитивов поверхностей и объемов, набор булевских операций над геометрическими объектами, параметризацию и документирование процесса построения объекта и создаваемой сетки в виде скрипта, систем импорта геометрии в стандартных форматах и экспорта геометрии.

<sup>&</sup>lt;sup>1</sup> Институт проблем механики им. А.Ю. Ишлинского РАН, просп. Вернадского, 101, корп. 1, 119526, Москва; к.ф.-м.н., с.н.с., e-mail: ermakov@ipmnet.ru

<sup>©</sup> Научно-исследовательский вычислительный центр МГУ им. М. В. Ломоносова

Помимо создания поверхностных треугольных сеток, пакет поддерживает преобразование таких сеток в сетки с преимущественно четырехугольными элементами, а также построение на их основе трехмерных призматических элементов при преобразовании выталкивания геометрии и сетки. Сетки, однако, в любом случае остаются неструктурированными. Набор алгоритмов построения сеток базируется на сочетании метода Делоне, метода продвигаемого фронта и методов разбиения и перестроения сетки. Методы характеризуются различной степенью качества построения сетки, быстродействием и степенью надежности (робастности, безотказности), обозначающей возможности создания сетки для геометрии сложного типа.

Пакет написан полностью на алгоритмическом языке  $C++n$  функционирует в интерактивном режиме и в пакетном режиме (командной строки) в операционных системах Windows/Linux/MacOS. Посредством использования API с подключением библиотек пакет доступен в алгоритмических языках  $C/C++,$ Fortran, Python и Julia. Отрытый код содержит порядка 500 тыс. строк исходного текста, система имеет примерно 8000 загрузок в месяц со своего сайта и 500 цитирований в год в литературе. Разработанная учеными и программистами для собственного использования система удачно сочетает функциональность и удобство работы. Пакет Gmsh развивался в течение 20 лет и продолжает активно развиваться авторами, имеет подробную документацию с примерами и поддержку разработчиков в виде форума.

3. Методы построения сеток в Gmsh. Используется несколько подходов к заданию локального размера создаваемой сетки. В первом подходе создается сетка, близкая к равномерной, с указанием минимального и максимального размеров сетки. Во втором подходе каждой точке (вершине) топологии геометрического объекта приписывается дополнительный параметр, определяющий локальный линейный размер сетки. На топологических элементах объекта локальный линейный размер элементов интерполируется линейной функцией. Помимо задания линейного размера сетки, возможно ограничение величины шага сетки по угловому размеру элемента, определяемого кривизной поверхности. Третий подход заключается в задании дополнительных областей простой формы (шар, параллелепипед), в которых задается локальный линейный размер сетки.

После задания локального шага система последовательно, по командам пользователя, строит одномерную сетку вдоль ребер объекта (1D), двумерную сетку на поверхностях объекта (2D) и трехмерную сетку внутри объемов объекта (3D). По желанию пользователя каждая сетка в виде элементов, таких как вершины, ребра, грани и тетраэдры с их номерами или без номеров, могут визуализироваться. Также возможна визуализация отдельных элементов или их групп, относящихся к любому виду элементов топологии. После этапа генерации двумерной сетки возможно улучшение качества сетки, число итераций сглаживания задается. После этапа построения трехмерной сетки возможна оптимизация сетки с целью улучшения качества элементов.

В качестве алгоритмов построения тетраэдральной пространственной сетки используются 3D варианты метода Делоне для алгоритмов Delaunay [5, 6] и HXT [3], метод продвигаемого фронта J. Schöberl для алгоритма Frontal [7]. Собственная оптимизация Gmsh тетраэдральных сеток построена на перестановках ребер и граней с перемещением вершин [2]. Дополнительно подключаемая оптимизация Netgen основана на сочетании локального метрического сглаживания и топологических преобразований [7].

#### 4. Результаты.

4.1. Работа в системе в интерактивном режиме. Перейдем к практическим результатам построения сеток и описанию полученного опыта работы с системой Gmsh. Внешний вид системы в интерактивном режиме с меню древовидной структуры, геометрией объекта, изображенной ребрами геометрии, и двумерной сетки ЛА Х-33 приведен на рис. 1. Меню представлено набором действий из раскрытого раздела Mesh. Благодаря классическому горизонтальному меню возможен выбор параметров сгущения сетки, алгоритмов построения поверхностной и пространственной сеток, параметров визуализации элементов сетки, доступ к данным по использованию ресурсов для построения сетки и другим параметрам. Позиции (действия) древообразной структуры являются набором команд пользователя для выполнения функций системы. В окне системы представлены ребра геометрии объекта и поверхностная сетка, которая по умолчанию рисуется разным цветом на каждой поверхности. В целях наглядности сетка выбрана с малым количеством треугольников на поверхности и без области обтекания, которая строится вокруг ЛА. В строке статуса обозначены выполненная операция - построение двумерной сетки и время выполнения операции. Для контроля действий в процессе выполнения операций возможно открытие окна сообщений, в которое выводится информация о ходе генерации сетки для элементов объекта.

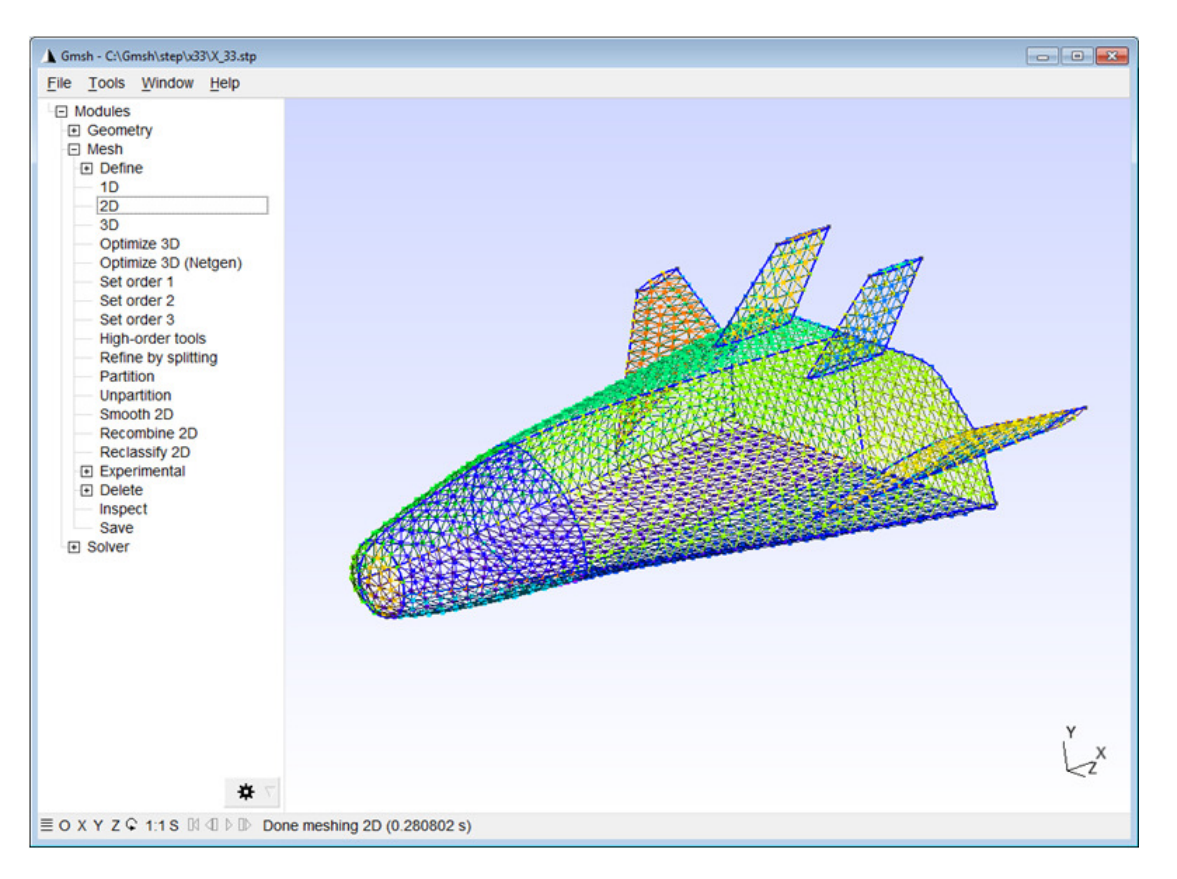

Рис. 1. Общий вид интерактивной оболочки Gmsh с деревом меню построения сетки и примером геометрии и поверхностной сетки для Х-33

4.2. Работа в системе в режиме командной строки. Для работы пакета с минимальным использованием дополнительных ресурсов, а также в пакетном режиме, имеется не интерактивный режим работы в командной строке. Для его вызова параметры алгоритмов и выполняемые команды задаются в загружаемом скрипте с расширением део и в параметрах командной строки вызова пакета Gmsh. В данном режиме построение и оптимизация сеток происходит полностью автономно.

4.3. Построение пространственных сеток для обтекания аэрокосмических объектов. В качестве примеров аэрокосмических объектов для демонстрации работы системы используются модели командного отсека (спускаемой камеры) Apollo, ЛА X-33 и космического аппарата Space Shuttle. Геометрии примеров объектов представлены на рис. 2.

Для получения сетки для моделирования обтекания ЛА необходимо создание области течения вокруг объекта. Размеры области и ее расположение зависят от параметров и характера обтекания, поэтому ее

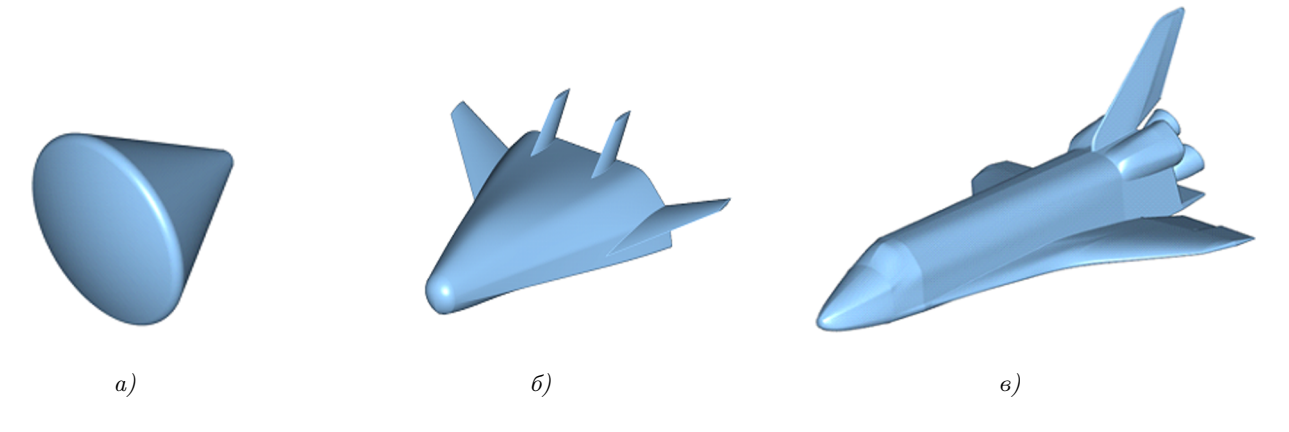

Рис. 2. Геометрия моделей: а) Apollo, б) X-33, в) Space Shuttle

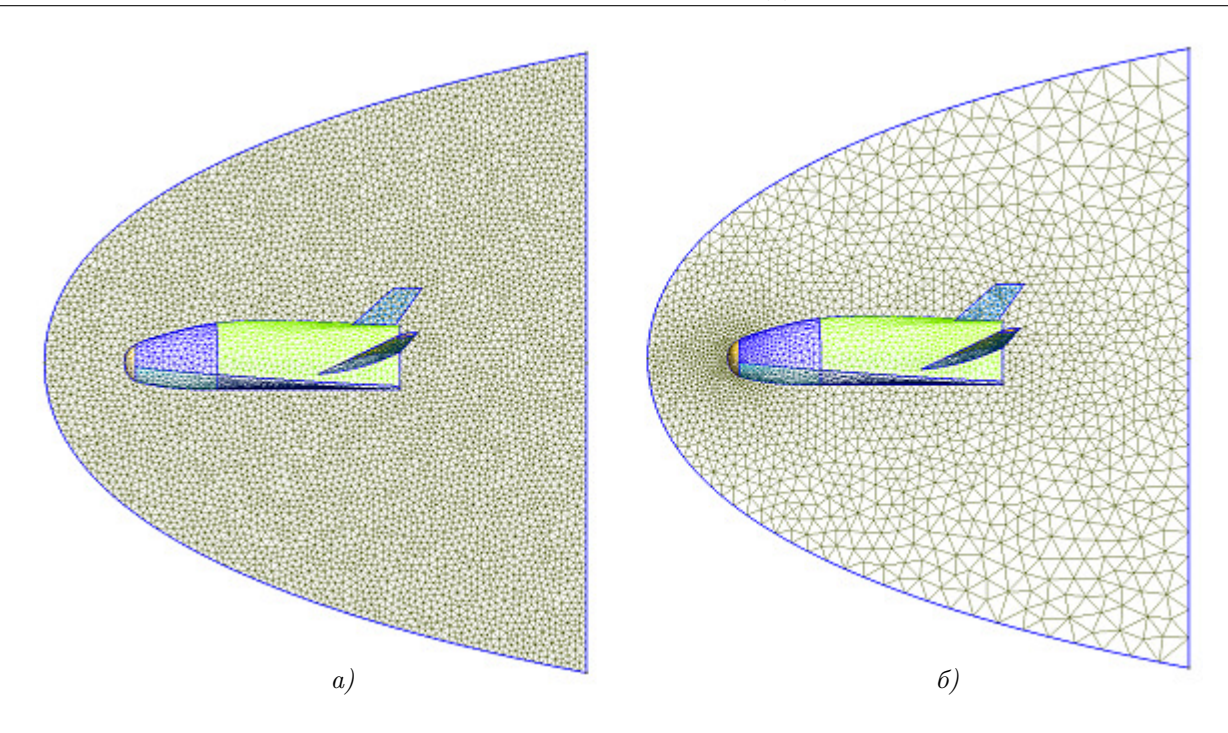

Рис. 3. Примеры *а*) равномерной и  $6$ ) неравномерной поверхностных сеток в области симметрии и на поверхности ЛА Х-33

желательно создавать отдельно от создания геометрической модели ЛА. Для создания области обтекания задавалась кривая в виде сплайна для границы входа потока и примыкающая прямая для выходной границы течения. Далее кривая в виде этих двух элементов выталкивается по углу на 180 градусов (обычно рассматривается обтекание половины аппарата в силу его зеркальной симметрии), образуя объем вращения вокруг ЛА. Вычитая из полученного объема исходный объем летательного аппарата, получаем необходимую нам область обтекания, именно в которой необходимо построить пространственную сетку.

Весь описанный выше набор операций построения области обтекания записывается в виде скрипта длиной примерно 15 строк, который можно будет использовать каждый раз для автоматизации действий, внося в него при необходимости изменения параметров. Примеры области обтекания вместе с построенной сеткой в области симметрии можно видеть на рис. 3.

Для построения сеток целесообразно использовать неравномерные сетки со сгущениями в областях наибольших градиентов решения, управляя распределением локального размера ячеек заданием этого размера в вершинах геометрического объекта. Пример использования равномерной сетки и неравномерной сетки с заданием нескольких характерных линейных размеров сетки представлен на рис. 3. Использование неравномерных сеток позволяет существенно уменьшить количество расчетных ячеек, используя более крупные ячейки там, где наличие мелких ячеек не является обязательным. Опыт построения сеток показал, однако, что различие ячеек сетки с отношением линейных размеров более чем 10 является нецелесообразным. Отметим, что при отношении линейных размеров ячеек в 10 раз объемы таких ячеек различаются в 1000 раз.

Для исследования возможностей пакета тестировался весь набор имеющихся в его составе алгоритмов с точки зрения качества получаемой сетки, быстродействия и использования оперативной памяти. Для генерации поверхностной сетки используются алгоритмы MeshAdapt, Delaunay и Frontal-Delaunay. Согласно документации и публикациям авторов пакета [2, 4], для сложных поверхностей наиболее безотказным считается алгоритм MeshAdapt, наиболее быстрым — Delaunay и генерирующим наиболее качественную сетку — Frontal-Delaunay. Опыт использования подтвердил, что Delaunay является наиболее быстрым из них, в то время как другие два алгоритма могли существенно замедляться на отдельных поверхностях.

Для генерации трехмерных сеток используются также три алгоритма: Delaunay, Frontal и HXT. Алгоритм Delaunay считается наиболее безотказным, а алгоритм НХТ - наиболее быстрым, являясь новой и эффективной реализацией параллельного алгоритма Delaunay.

Оценки производительности и необходимой оперативной памяти наиболее быстрого алгоритма НХТ построения трехмерной сетки представлены в табл. 1 для сеток объемом от 3 млн ячеек до 1 млрд ячеек на ПК Intel i7-9700К. Время, необходимое только для генерации трехмерной сетки, для сетки размером 3 млн ячеек составляет примерно 5 с, в то время как для сетки в 170 млн ячеек время генерации сетки составляет менее 5 мин. Требуемая оперативная память для этих сеток составляет 0.5 ГБ и 24 ГБ, что доступно на стандартных современных высокопроизводительных ПК.

Теперь приведем более полное исследование производительности и требуемой оперативной памяти для остальных методов генерации трехмерной сетки и двух методов оптимизации сетки. В табл. 2 представлены эти данные для сетки объемом в 50 млн ячеек. Отметим, что наиболее быстрый алгоритм НХТ содержит внутри себя оптимизацию сгенерированной трехмерной сетки. Анализ результатов в табл. 2 показывает, что новый, появившийся в конце 2019 г. алгоритм НХТ существенно, более чем в 10 раз, опережает по скорости генерации сетки другие два метода; также алгоритм НХТ имеет в два раза "меньший аппетит" с точки зрения оперативной памяти. Обычная оптимизация выполняется очень быстро по сравнению с методами Delaunay и Frontal, но требует в полтора раза больше оперативной памяти. Оптимизация Netgen реализует существенно более качественную оптимизацию сетки, но требует времени, сравнимого с временем генерации сетки.

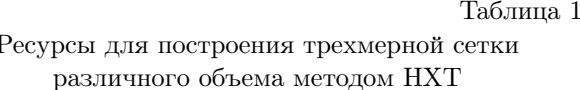

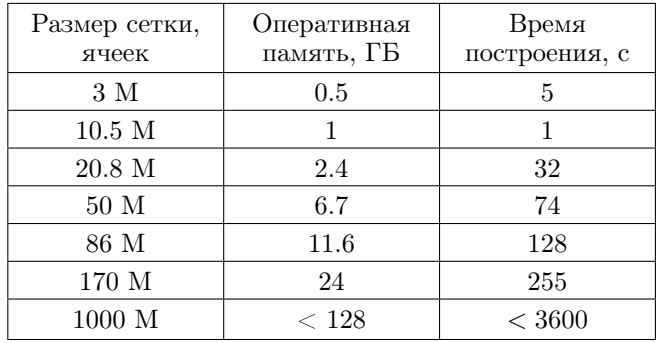

Таблина 2

Ресурсы для построения и оптимизации трехмерной сетки объемом 50 М ячеек

| Методы                  | Оперативная<br>память, ГБ | Время<br>построения, мин |
|-------------------------|---------------------------|--------------------------|
| Delaunay                | 12.6                      | 23                       |
| Frontal                 | 15.3                      | 52                       |
| $HXT +$<br>Optimization | 6.7                       | $1.3\,$                  |
| Optimization<br>Gmsh    | 20.4                      | $1.3\,$                  |
| Optimization<br>Netgen  | 15.4                      | 48                       |

С точки зрения производительности и требований к размеру оперативной памяти алгоритм НХТ существенно превосходит два остальных алгоритма.

ł,

На рис. 4 дополнительно показаны трехмерные сетки, сгенерированные для образцов аэрокосмических аппаратов Apollo и Space Shuttle, в области симметрии и на поверхностях аппаратов. Модель Space Shutlle содержит существенно большее количество геометрических поверхностей (показаны на рисунке разным цветом), однако система успешно справилась с генерацией сетки.

4.4. Оценка качества генерируемых сеток. Теперь исследуем качество сгенерированных сеток. Встроенной в систему оценки качества сетки найти не удалось, поэтому пришлось написать небольшой код. В качестве критерия правильности (качества) элемента сетки рассмотрим параметр q, равный умноженному на 3 отношению радиуса вписанной в тетраэдр сферы  $(r)$  к радиусу описанной сферы  $(R)$ 

$$
q = 3r/R.\tag{1}
$$

Этот параметр не превышает единицы для любых тетраэдров, причем значения единицы он достигает для тетраэдра, имеющего все равные между собой ребра и, соответственно, грани. Радиусы вписанной в тетраэдр и описанной сферы вычисляются по формулам

$$
r = 3V/(S_1 + S_2 + S_3 + S_4),\tag{2}
$$

$$
R = S_{\text{tria}}/(6V),\tag{3}
$$

где  $V$  — это объем тетраэдра (1/6 смешанного произведения векторов, исходящих из одной вершины),

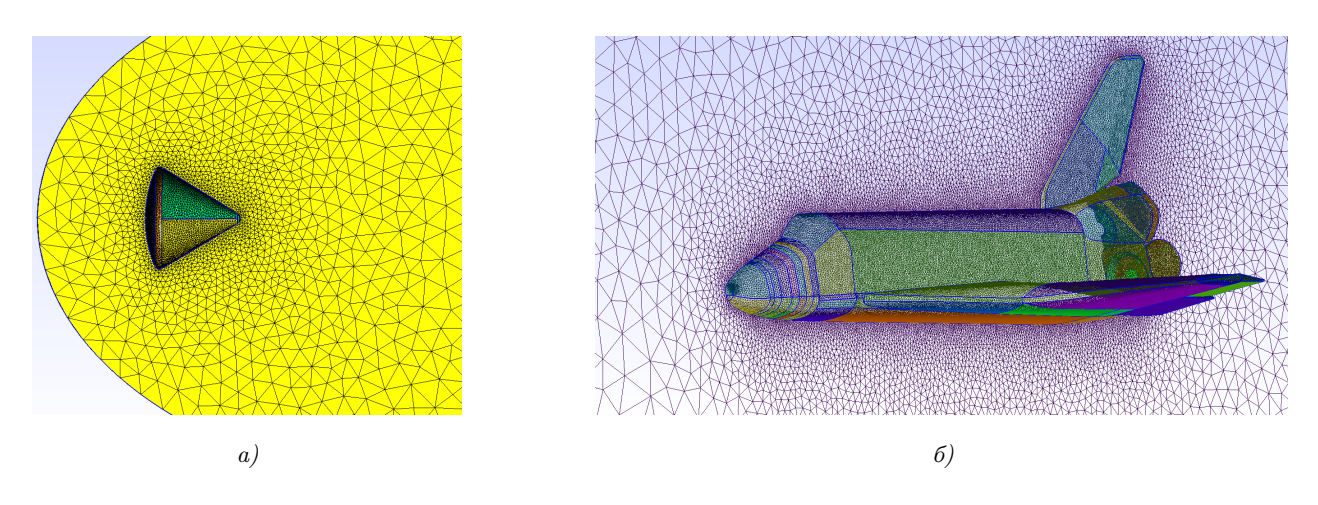

Рис. 4. Примеры поверхностных сеток в области симметрии и на поверхностях моделей: *a*) Apollo, *6*) Space Shuttle

 $S_1, S_2, S_3$  и  $S_4$  — площади граней тетраэдра,  $S_{\text{tria}}$  — площадь треугольника со сторонами  $(a_{12}a_{34}, a_{13}a_{24}, a_{14}a_{34})$  $a_{14}a_{23}$ ), где  $a_{ij}$  — есть длина ребра, соединяющая вершины *і* и *ј* тетраэдра.

Площадь  $S$  треугольника со сторонами  $a, b$  и  $c$  может быть вычислена по формуле Герона

$$
S = \sqrt{p(p-a)(p-b)(p-c)},\tag{4}
$$

где  $p = (a + b + c)/2$  является половиной периметра треугольника. Для оценки качества будем оценивать распределение величины  $1 - q$  по удельному весу ячеек. Чем больше вес ячеек с высоким качеством, тем больше кривая распределения прижимается к оси ординат; чем хуже качество сетки, тем больше значения функции распределения при значении 1 на оси абсцисс. На рис. 5 представлены распределения качества тетраэдров после генерации сетки методом Delaunay (а) и после ее оптимизации алгоритмом пакета Netgen  $(6)$ .

На графике распределения после генерации сетки (рис. 5 а) большая часть функции распределения расположена в левой части, соответствующей ячейкам с высоким качеством, однако виден и заметный хвост в правой части графика, при значениях больше 0.5, соответствующей ячейкам низкого качества. При проведении простой и быстрой оптимизации сетки изменения в функции распределения заключаются в "обрезании" функции распределения при значениях аргумента больше 0.6. При оптимизации Netgen заметно увеличивается доля ячеек с высоким качеством (рис.  $56$ ), а доля ячеек с низким качеством существенно стремится к нулю, начиная со значений аргумента  $0.4.$ 

Практически важным для моделирования является и минимальный размер ячейки, оцениваемый по радиусу вписанной в тетраэдр сферы. При генерации пространственной сетки объемом 5 млн ячеек методом Delaunay с минимальным размером ребра ячейки 25 минимальный радиус вписанной сферы составлял 0.035, после оптимизации сетки он увеличился до 0.23, а при оптимизации сетки алгоритмом Netgen достига-

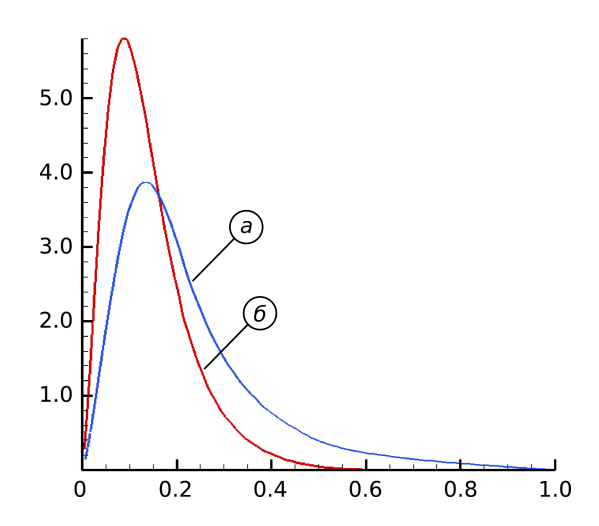

Рис. 5. Распределение функции  $1 - q$  для пространственных сеток:  $a$ ) после генерации сетки,  $6$ ) после оптимизации пакетом Netgen

ет значения 2.9. При генерации пространственной сетки методом НХТ, включающим внутреннюю оптимизацию, минимальный радиус вписанной сферы составил 4.2, что лучше, чем в предыдущих случаях.

4.5. Исследование параллельного метода генерации сетки. Достоинство новой реализации метода Делоне в алгоритме НХТ состоит в возможности использования параллельного режима OpenMP. Для его использования необходимо перекомпилировать и пересобрать пакет Gmsh с ключом ENABLE OPENMP согласно документации пакета. В связи с тем, что родной средой для сборки пакета является Linux-подобная среда, это было сделано в Ubuntu 18.04 LTS с установленным пакетом OpenCascade.

Результаты тестов при использовании от одного до 8 физических ядер процессора i7-9700К представлены в табл. 3.

Максимальное ускорение при использовании 8 физических ядер достигало значения 2.4, что объясняется наличием непараллелизуемых наклалных расхолов, связанных с полготовкой ланных и оптимизацией сетки. Ожидается, что разработчики пакета улучшат эффективность распараллеливания в следующих версиях. Параллельно была проверена работоспособность пакета на СК "Ломоносов".

5. Параллельные расчеты обтекания ЛА Х-33. Дополнительно, в том числе для демонстрации корректности построенных тетраэдральных сеток, приведем результаты математического моделирования обтекания ЛА Х-33 с использованием ранее разработанного параллельного пакета внешнего обтекания на основе решения уравнений Навье-Стокса вязкого сжимаемого теплопроводного газа [8], верифицированного с другими авторскими кодами сверхзвукового обтекания аэрокосмических ЛА. Моделирование обтекания ЛА является конечным шагом в технологической цепочке: создание геометрии объекта, генерация неструктурированной тетраэдральной сетки, моделирование обтекания объекта (в том числе суперкомпьютерное). При разработке параллельного пакета внешнего обтекания использовался неинвазивный подход, в котором при распараллеливании вычислительная часть алгоритма для неструктурированных сеток не подвергалась модификации, а все дополнения, связанные с межпроцессорными обменами и синхронизацией, выполнялись до или после вычислительной части кода.

Моделирование обтекания проводились при числе Маха набегающего потока 6 на высоте  $H = 30$  км и углах атаки 0, 20 и 40 градусов. Расчет проводился на основе уравнений Навье-Стокса по схеме С.К. Годунова второго порядка точности с использованием глобального шага по времени. Расчет проводился до установления "стационарного" режима обтекания. Моделирование проводилось на СК "Ломоносов" для сетки в 30 млн узлов с распараллеливанием на 8 процессоров. Каждый расчет занимал до 1 часа времени.

На рис. 6 представлены распределения давления, отнесенного к величине давления на бесконечности, на поверхности обтекаемого аппарата при скорости набегающего потока с числом Маха 6 и углах атаки 0°, 20° и 40°. Распределение давления демон-

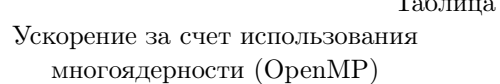

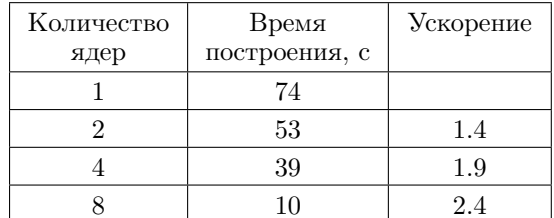

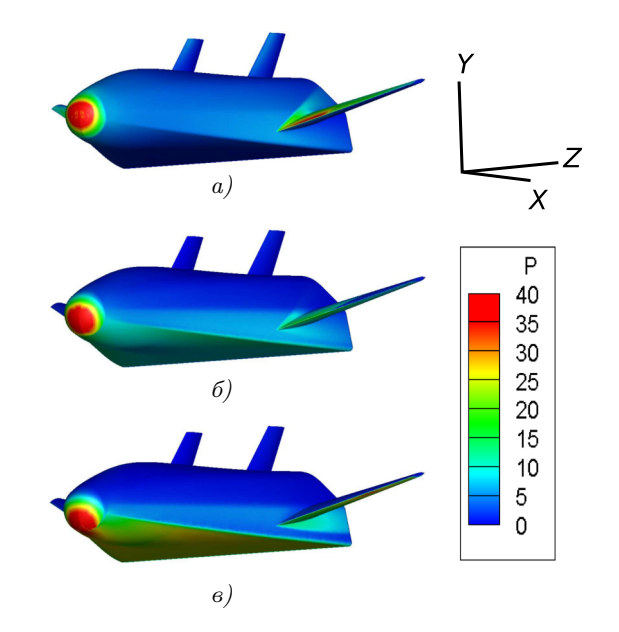

Рис. 6. Распределение давления на поверхности ЛА Х-33 при обтекании потоком на высоте 30 км с числом Маха 6 и углами атаки: а) 0°, б)  $20^\circ$ , в)  $40^\circ$ 

стрирует пятно повышенного давления в лобовой части ЛА в области его встречи с набегающим потоком. который естественно смещается к нижней плоскости аппарата при увеличении угла атаки. При этом также растет давление на нижней плоскости аппарата, что вызывает рост как подъемной силы, так и сопротивления. Изменения ударно-волновой структуры потока при изменении угла атаки частично видны на заднем горизонтальном обтекателе, выражаясь в различном угле отхода ударных волн.

6. Заключение. Построение пространственных неструктурированных тетраэдральных сеток возможно в полностью автоматическом режиме. Это крайне важно для построения сеток для оперативных

3

расчетов обтекания аэрокосмических и других объектов, обладающих сложной геометрией. В связи с курсом на импортозамещение для промышленности и развитие новых технологий исследовался один из наиболее продвинутых открытых open-source пакетов генерации неструктурированных тетраэдральных сеток Gmsh. С помощью пакета удалось успешно и эффективно строить сетки для сложных моделей размерности вплоть до миллиарда ячеек в разумное время на ПК. Были построены сетки для моделей Apollo, X–33 и Space Shuttle. Тщательно исследованы все алгоритмы построения сеток, адаптации и оптимизации и даны рекомендации по их использованию. Исследовано качество генерируемых сеток и ускорение генерации сеток за счет многоядерных вычислений OpenMP. Проведено суперкомпьютерное моделирование обтекания ЛА X–33 на сгенерированных сетках на СК "Ломоносов" при различных углах атаки. Из ранее известных автору открытых пакетов генерации сеток Gmsh единственный, который позволяет строить полноценную пространственную сетку с числом ячеек до 1 миллиарда.

Работа выполнена по теме государственного задания (№ АААА–А20–12001169001135–5) с использованием ресурсов Суперкомпьютерного комплекса МГУ имени М. В. Ломоносова [9].

Работа рекомендована Программным комитетом международной конференции "Суперкомпьютерные дни в России" (https://russianscdays.org/agenda/accepted/vak).

### СПИСОК ЛИТЕРАТУРЫ

- 1. Василевский Ю.В., Данилов А.А., Липников К.Н., Чугунов В.Н. Автоматизированные технологии построения неструктурированных расчетных сеток. M.: Физматлит, 2016.
- 2. Geuzaine C., Remacle J.-F. Gmsh: a 3-D finite element mesh generator with built-in pre- and post-processing facilities // Int. J. Numer. Methods Engineering. 2009. 79, N 11. 1309–1331.
- 3. Marot C., Pellerin J., Remacle J.-F. One machine, one minute, three billion tetrahedra // Int. J. Numer. Methods Engineering. 2019. 117, N 9. 967–990.
- 4. Geuzaine C., Remacle J.-F. A three-dimensional finite element mesh generator with built-in pre- and post-processing facilities. http://gmsh.info
- 5. Si H. TetGen, a Delaunay-based tetrahedral mesh generator // ACM Trans. on Math. Software. 2015. 41, N 2. 11:1-11:36.
- 6. Si H. Tetgen, a quality tetrahedral mesh generator and three-dimensional Delaunay triangulator. 2006. https://www.wias-berlin.de/software/tetgen/files/tetgen-manual.pdf
- 7. Schöberl J. Netgen, an advancing front 2d/3d-mesh generator based on abstract rules // Comput. Visual. Sci. 1997. 1, N 1. 41–52.
- 8. Ermakov M.K., Kryukov I.A. Supercomputer modeling of flow past hypersonic flight vehicles // Journal of Physics: Conference Series. 2017. 815, N 1. doi 10.1088/1742-6596/815/1/012016.
- 9. Воеводин Вл.В., Жуматий С.А., Соболев С.И., Антонов А.С., Брызгалов П.А., Никитенко Д.А., Стефанов К.С., Воеводин Вад.В. Практика суперкомпьютера "Ломоносов" // Открытые системы. 2012. № 7. 36–39.

Поступила в редакцию 4 июля 2020

## Tetrahedral Grid Generation for Supercomputer Modeling of Flow past Aerospace Objects

## M. K. Ermakov $1$

<sup>1</sup> Ishlinsky Institute for Problems in Mechanics, Russian Academy of Sciences; prospekt Vernadskogo 101–1, Moscow, 119526, Russia; Ph.D., Senior Scientist, e-mail: ermakov@ipmnet.ru

Received July 4, 2020

Abstract: Gmsh open source software is used to generate ultra-detailed tetrahedral grids of up to 1 billion cells. The package allows one to build automatically specified grids on a PC in parallel OpenMP mode in a time not exceeding 1 hour when using an Intel i7–9700K PC. The experience of using the package to construct the spatial grids for problems of flows past aerospace objects is described. Several examples of supercomputer calculations for the flows past aerospace objects are given.

Keywords: grid generation, tetrahedral grids, Gmsh, open source, supercomputer modeling, flow past aerospace objects.

#### References

1. Yu. V. Vassilevski, A. A. Danilov, K. N. Lipnikov, and V. N. Chugunov, Automated Technologies of Constructing Unstructured Settlement Grids (Fizmatlit, Moscow, 2016) [in Russian].

2. C. Geuzaine and J.-F. Remacle, "Gmsh: A 3-D Finite Element Mesh Generator with Built-in Pre- and Post-Processing Facilities," Int. J. Numer. Methods Eng. 79 (11), 1309–1331 (2009).

3. C. Marot, J. Pellerin, and J.-F. Remacle, "One Machine, One Minute, Three Billion Tetrahedra," Int. J. Numer. Methods Eng. 117 (9), 967–990 (2019).

4. C. Geuzaine and J.-F. Remacle, "A Three-Dimensional Finite Element Mesh Generator with Built-in Pre- and Post-Processing Facilities," http://gmsh.info. Cited October 5, 2020.

5. H. Si, "TetGen, a Delaunay-based Tetrahedral Mesh Generator," ACM Trans. Math. Softw. 41 (2), 11.1–11.36 (2015).

6. H. Si, TetGen, a Quality Tetrahedral Mesh Generator and Three-Dimensional Delaunay Triangulator https://www.wias-berlin.de/software/tetgen/files/tetgen-manual.pdf. Cited October 5, 2020.

7. J. Schöberl, "NETGEN An Advancing Front 2D/3D-Mesh Generator Based on Abstract Rules," Comput. Visual. Sci. 1, 41–52 (1997).

8. M. K. Ermakov and I. A. Kryukov, "Supercomputer Modeling of Flow past Hypersonic Flight Vehicles," J. Phys.: Conf. Ser. 815 (2017). doi 10.1088/1742-6596/815/1/012016

9. Vl. V. Voevodin, S. A. Zhumatii, S. I. Sobolev, et al., "The Lomonosov Supercomputer in Practice," Otkrytye Sistemy, No. 7, 36–39 (2012).